## **Prenatal Weekly Contact**

- 1. Go to the Family Service tab
- 2. Enter all weekly contacts in this tab.

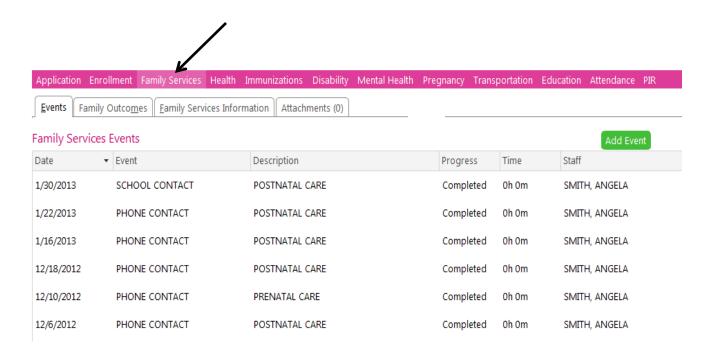